# **АННОТАЦИЯ РАБОЧЕЙ ПРОГРАММЫ ДИСЦИПЛИНЫ**

# **ПРИЕМ 2018 г. ФОРМА ОБУЧЕНИЯ, очная**

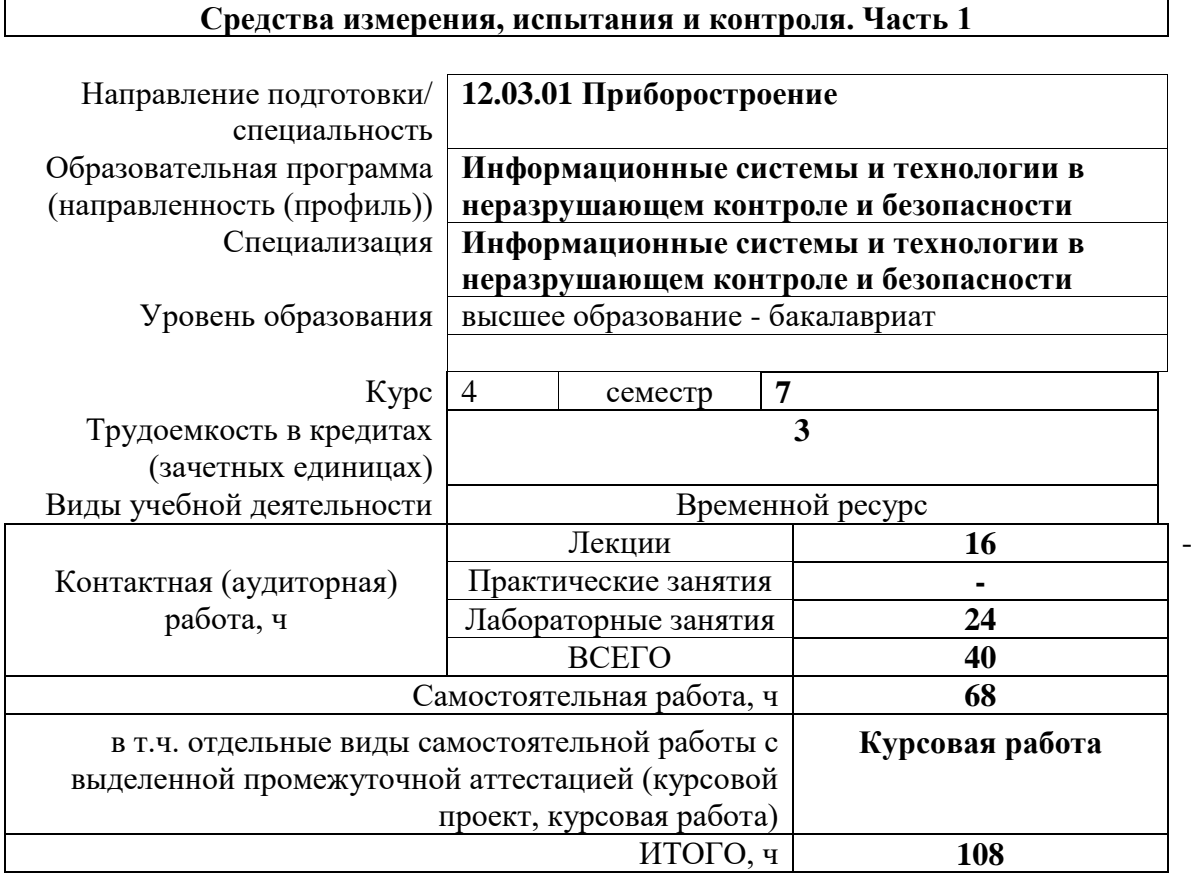

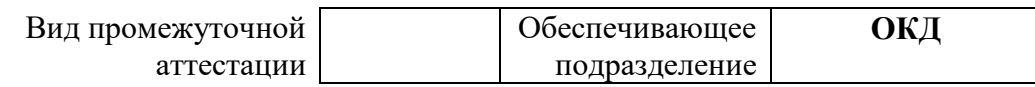

## **1. Цели освоения дисциплины**

Целями освоения дисциплины «Средства измерений, испытаний и контроля. Часть 1» является формирование у обучающихся определенного ООП (п. 5 Общей характеристики ООП) состава компетенций для подготовки к профессиональной деятельности.

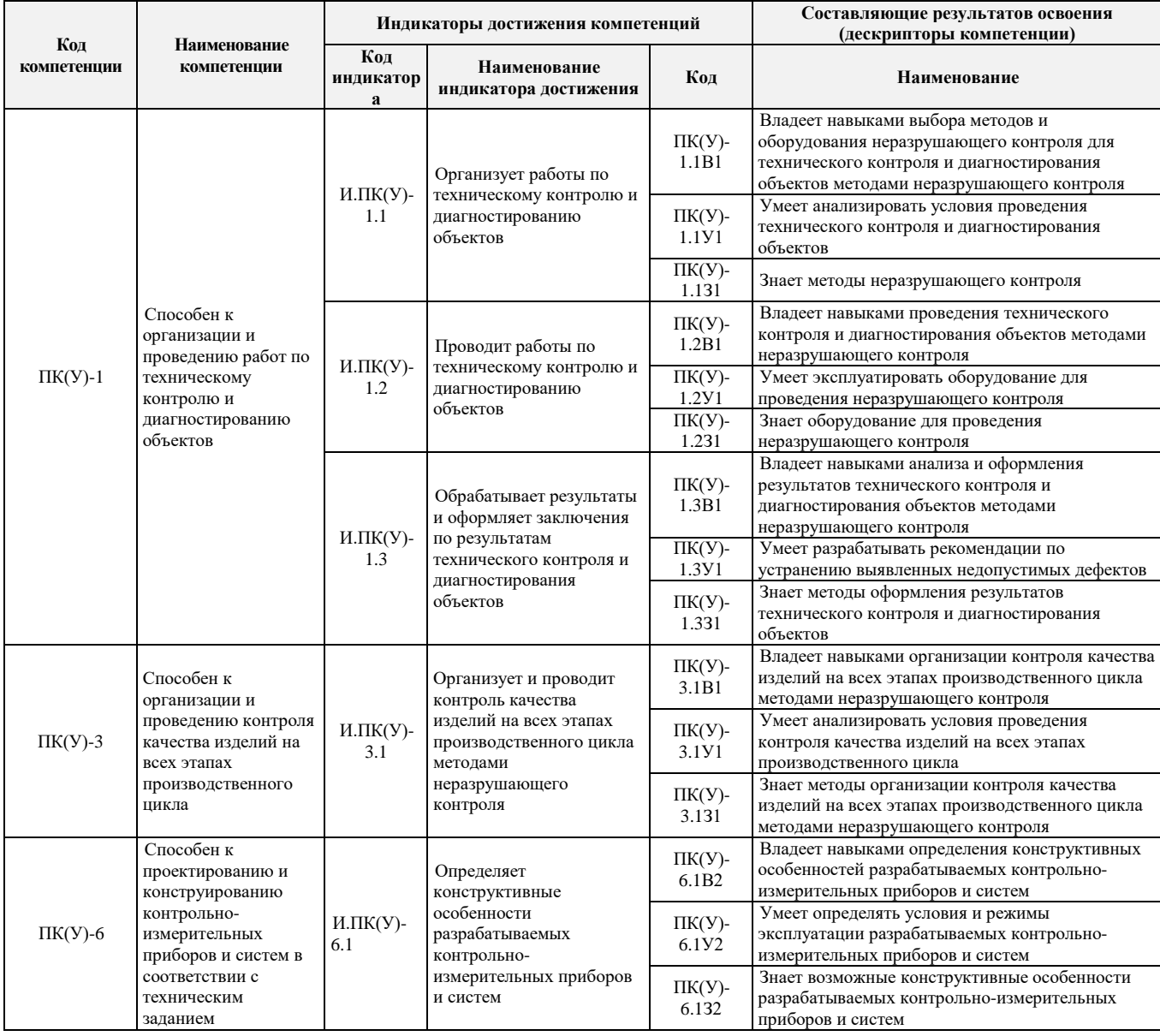

**2. Планируемые результаты обучения по дисциплины**

После успешного освоения дисциплины будут сформированы результаты обучения:

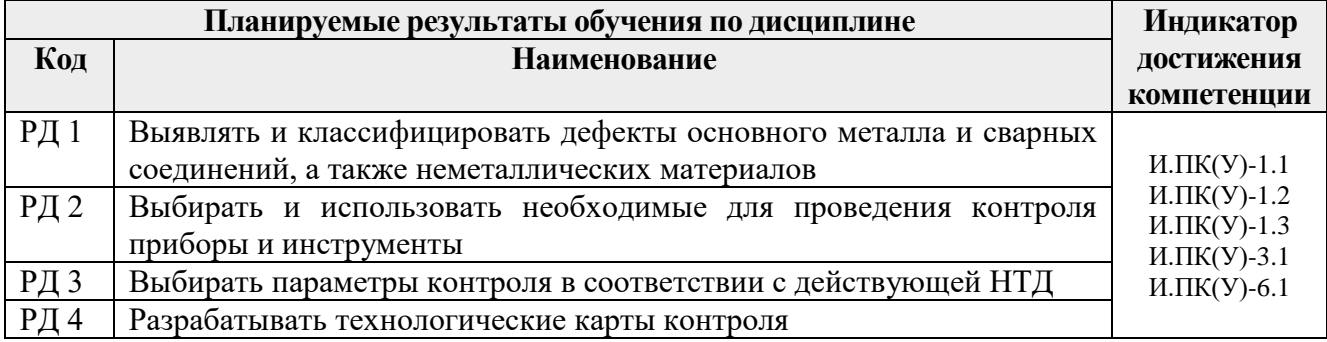

Оценочные мероприятия текущего контроля и промежуточной аттестации представлены в календарном рейтинг-плане дисциплины.

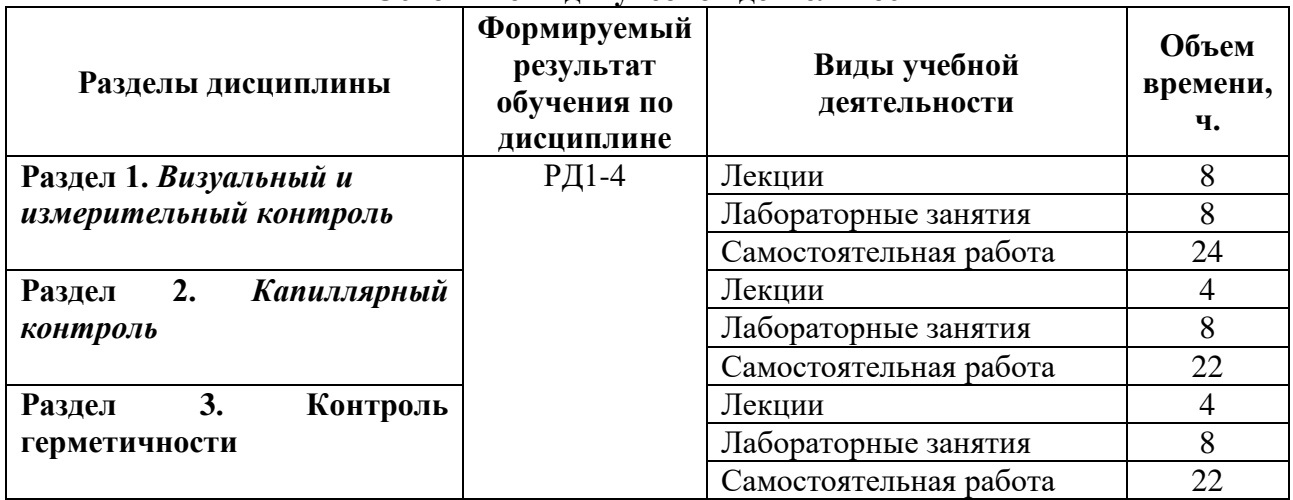

# **3. Структура и содержание дисциплины Основные виды учебной деятельности**

#### **4. Учебно-методическое и информационное обеспечение дисциплины**

### **4.1. Учебно-методическое обеспечение Основная литература**

1. [Калиниченко, Н. П.](http://catalog.lib.tpu.ru/files/names/document/RU/TPU/pers/27076) Визуальный и измерительный контроль : учебное пособие для подготовки специалистов I, II и III уровня / Н. П. Калиниченко, А. Н. Калиниченко; Национальный исследовательский Томский политехнический университет (ТПУ). — Томск: Изд-во ТПУ, 2010. — 300 с.: ил.

2. Инструкция по визуальному и измерительному контролю : РД 03-606-03 / Госгортехнадзор России. — Утв. постановлением Госгортехнадзора России № 92 от 11.06.03; Введ. в действие приказом Госгортехнадзора России № 156 от 17.07.03. — Москва, 2003. - Текст: электронный//Кодекс: справочно-правовая система. – URL: [http://kodeks.lib.tpu.ru/docs/.](http://kodeks.lib.tpu.ru/docs/) – Режим доступа: из корпоративной сети ТПУ

3. Контроль неразрушающий. Капиллярные методы. Общие требования: ГОСТ 18442-80 / Государственный комитет СССР по стандартам. – Утв. постановлением Государственного комитета СССР по стандартам N 2135 от 15.05.1980 г; Введ. в действие 01.07.81. - М.: ИПК Издательство стандартов, 2005. – Текст: электронный//Кодекс: справочноправовая система. – URL: [http://kodeks.lib.tpu.ru/docs/.](http://kodeks.lib.tpu.ru/docs/) – Режим доступа: из корпоративной сети ТПУ

### **Дополнительная литература**

1. Калиниченко, Н. П. Атлас фотографий дефектов опасных производственных объектов: учебное пособие / Н. П. Калиниченко, А. Н. Калиниченко; Национальный исследовательский Томский политехнический университет (ТПУ), Институт неразрушающего контроля (ИНК). — Томск: Изд-во ТПУ, 2013. — URL: <http://www.lib.tpu.ru/fulltext2/m/2013/m192.pdf> .— Режим доступа: из корпоративной сети ТПУ. — Текст: электронный.

2. Калиниченко, Н. П. Лабораторный практикум по визуальному и измерительному методу контроля и диагностики: учебное пособие / Н. П. Калиниченко, А. Н. Калиниченко; Национальный исследовательский Томский политехнический университет (ТПУ), Институт неразрушающего контроля (ИНК). — 2-е изд., перераб. и доп. — Томск: Издво ТПУ, 2014. — URL:<http://www.lib.tpu.ru/fulltext2/m/2015/m164.pdf> — Режим доступа: из корпоративной сети ТПУ. — Текст: электронный.

3. [Лобанова, И. С..](http://catalog.lib.tpu.ru/files/names/document/RU/TPU/pers/27077) Контроль проникающими веществами: электронный / И. С. Лобанова, А. Н. Калиниченко, Н. П. Калиниченко; Национальный исследовательский Томский

политехнический университет (ТПУ), Институт неразрушающего контроля (ИНК). — Томск: TPU Moodle, 2014. — URL: [https://stud.lms.tpu.ru/course/view.php?id=114.](https://stud.lms.tpu.ru/course/view.php?id=114) — Режим доступа: из корпоративной сети ТПУ. – Текст: электронный

4. [Агапов, Н. А.](http://catalog.lib.tpu.ru/files/names/document/RU/TPU/pers/28176) Методы и средства дистанционного визуального контроля технологического оборудования ядерной радиационно опасных объектов: автореферат диссертации на соискание ученой степени доктора технических наук : спец. 05.11.13 / Н. А. Агапов; Национальный исследовательский Томский политехнический университет (ТПУ) ; Сибирский химический комбинат (СХК) ; науч. конс. В. К. Кулешов. — Томск: 2013. — URL: <http://www.lib.tpu.ru/fulltext/a/2013/57.pdf> . – Текст: электронный.

5. Методические рекомендации о порядке проведения контроля герметичности технических устройств и сооружений, применяемых и эксплуатируемых на опасных производственных объектах: СДОС 07-2012. (утв. Решением Наблюдательного совета Единой системы оценки соответствия от 05.04.2012 N 48-БНС) СДОС от 05.04.2012 N 07-2012 Применяется с 05.04.2012. – Москва, 2012. – Текст: электронный //Кодекс: справочноправовая система. – URL: http://kodeks.lib.tpu.ru/docs/ (дата обращения:26.02.2018). – Режим доступа: из корпоративной сети ТПУ.

## **4.2. Информационное и программное обеспечение**

1. <http://portal.tpu.ru/SHARED/k/KONAREVAI007> - Лобанова И.С. персональный сайт преподавателя дисциплины

2. American society for nondestructive testing [сайт]. - URL: [https://www.asnt.org](https://www.asnt.org/) . - Режим доступа: свободный доступ из сети Интернет.

3. Информационно-справочные системы:

Профессиональные базы данных и информационно-справочные системы доступны по ссылке:<https://www.lib.tpu.ru/html/irs-and-pdb>

Лицензионное программное обеспечение (в соответствии с **Перечнем лицензионного программного обеспечения ТПУ)**:

WinDjView; 7-Zip; Adobe Acrobat Reader DC; Adobe Flash Player; AkelPad; Design Science MathType 6.9 Lite; Document Foundation LibreOffice; Far Manager; Google Chrome; Mozilla Firefox ESR; PTC Mathcad 15 Academic Floating; Tracker Software PDF-XChange Viewer